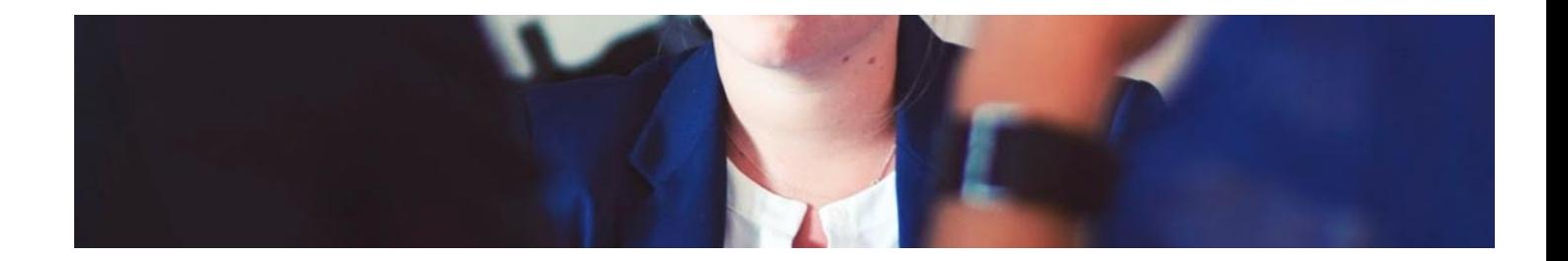

# **Cursos** Superiores

Curso Superior de Nóminas, Seguros Sociales y Gestión Informatizada Laboral

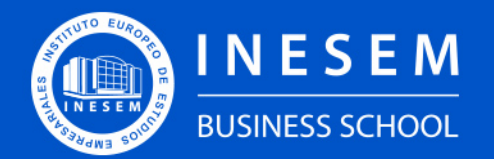

**INESEM BUSINESS SCHOOL** 

# Índice

Curso Superior de Nóminas, Seguros Sociales y Gestión Informatizada Laboral

[1. Sobre Inesem](#page-2-0) [2. Curso Superior de Nóminas, Seguros Sociales y Gestión](#page-3-0) [Informatizada Laboral](#page-3-0) [Descripción](#page-3-0) / [Para que te prepara](#page-3-0) / [Salidas Laborales](#page-3-0) / [Resumen](#page-4-0) / [A quién va dirigido](#page-4-1) /

#### **[Objetivos](#page-4-2)**

- [3. Programa académico](#page-6-0)
- [4. Metodología de Enseñanza](#page-12-0)
- [5. ¿Porqué elegir Inesem?](#page-5-0)
- [6. Orientacion](#page-13-0)
- [7. Financiación y Becas](#page-14-0)

Curso Superior de Nóminas, Seguros Sociales y Gestión… [ 5 ] [INESEM BUSINESS SCHOOL](https://www.inesem.es/)

BUSINESS **SCHOOL** 

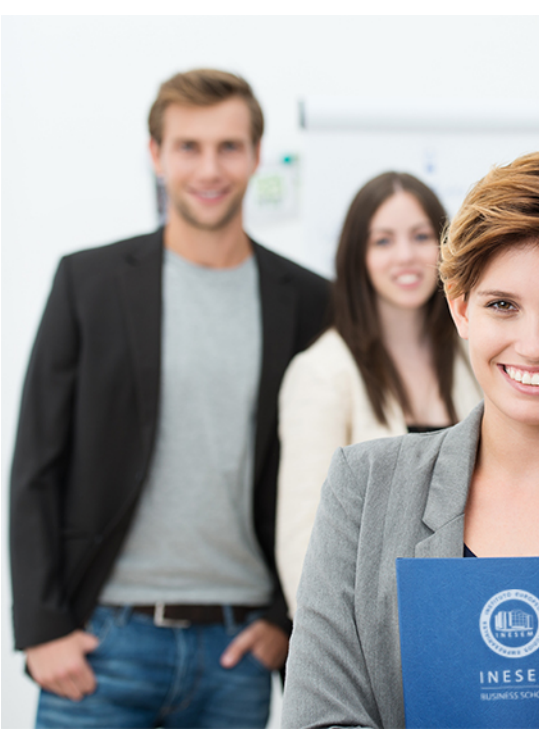

# <span id="page-2-0"></span>SOBRE INESEM

INESEM Business School como Escuela de Negocios Online tiene por objetivo desde su nacimiento trabajar para fomentar y contribuir al desarrollo profesional y personal de sus alumnos. Promovemos *una enseñanza multidisciplinar e integrada*, mediante la aplicación de *metodologías innovadoras de aprendizaje* que faciliten la interiorización de conocimientos para una aplicación práctica orientada al cumplimiento de los objetivos de nuestros itinerarios formativos.

En definitiva, en INESEM queremos ser el lugar donde te gustaría desarrollar y mejorar tu carrera profesional. *Porque sabemos que la clave del éxito en el mercado es la "Formación Práctica" que permita superar los retos que deben de afrontar los profesionales del futuro.*

Curso Superior de Nóminas, Seguros Sociales y Gestión… [ 6 ] [INESEM BUSINESS SCHOOL](https://www.inesem.es/) Curso Superior de Nóminas, Seguros Sociales y Gestión… [ 7 ] [INESEM BUSINESS SCHOOL](https://www.inesem.es/)

<span id="page-3-0"></span>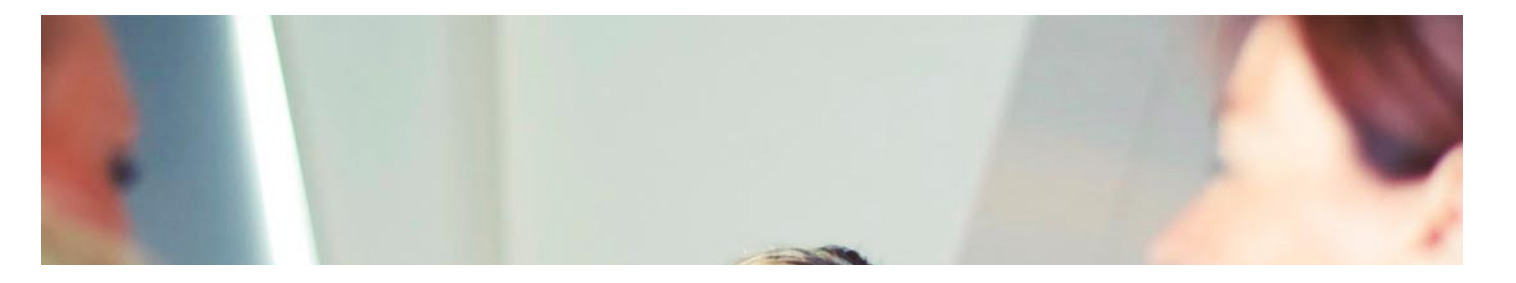

# Curso Superior de Nóminas, Seguros Sociales y Gestión Informatizada Laboral

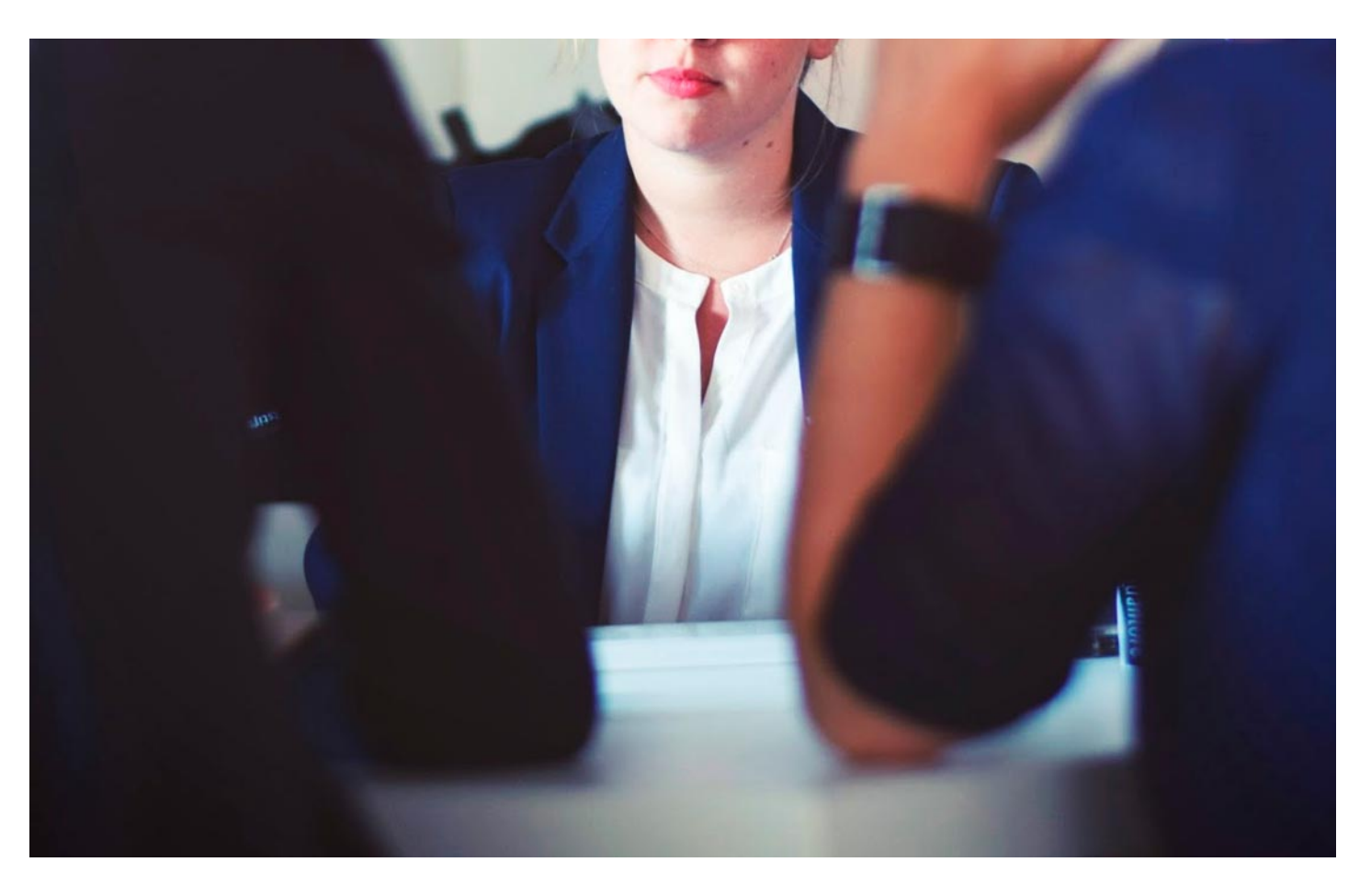

DURACIÓN 180 PRECIO 460 € MODALIDAD **Online** 

Programa de Becas / Financiación 100% Sin Intereses

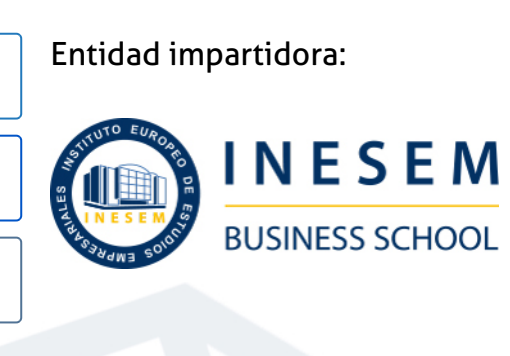

# Titulación Cursos Superiores

Titulación Expedida y Avalada por el Instituto Europeo de Estudios Empresariales. "Enseñanza No Oficial y No Conducente a la Obtención de un Título con Carácter Oficial o Certificado de Profesionalidad."

Curso Superior de Nóminas, Seguros Sociales y Gestión… [ 8 ] [INESEM BUSINESS SCHOOL](https://www.inesem.es/)

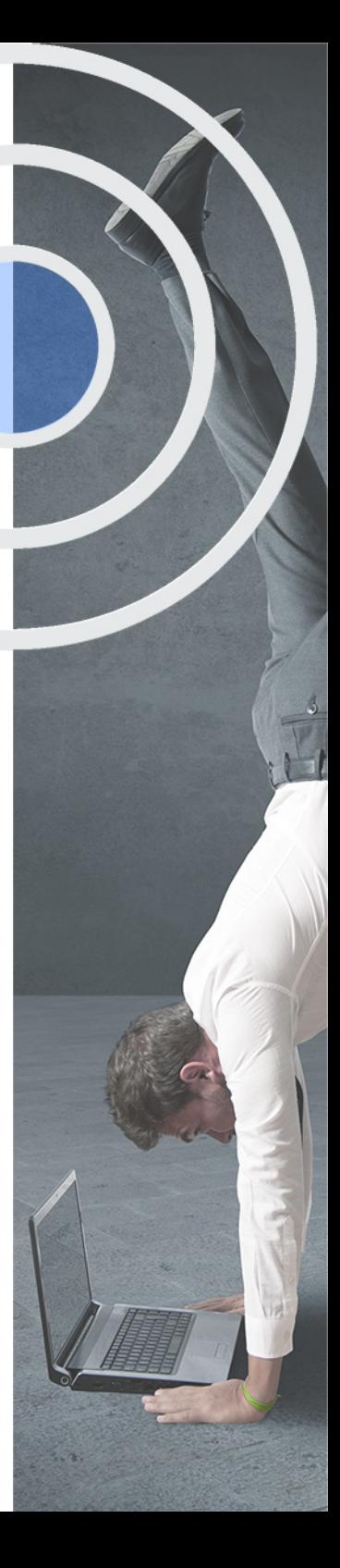

# <span id="page-4-2"></span><span id="page-4-0"></span>Resumen

Este curso Superior de Nóminas, Seguros Sociales y Gestión Informatizada Laboral te aporta los conocimientos suficientes para el ejercicio profesional en la rama de los recursos humanos y más concretamente en la gestión laboral y la elaboración de nóminas. Aprenderás a realizar diferentes tipos de nóminas con las características propias que se puedan encontrar en el mundo laboral, también aprenderás a utilizar una de las herramientas más potentes en la creación y gestión de nóminas como es el programa Nominaplus y tendremos la oportunidad de conocer las herramientas de comunicación con la Seguridad Social como son el Sistema Red y su aplicación SILTRA, obteniendo un conocimiento completo de las nóminas y su gestión para poder aplicarlo de forma práctica en el mundo laboral.

# A quién va dirigido

<span id="page-4-1"></span>El Curso Práctico en Nóminas, Seguros Sociales y Gestión Informatizada Laboral, va dirigido a profesionales que quieran adquirir conocimientos sobre las nóminas y finiquitos y su creación y gestión, a estudiantes de Administración y Gestión de empresas, Recursos Humanos o Laboral que quieran completar su formación, como a cualquier persona que desee ampliar sus conocimientos.

# **Objetivos**

Con el Cursos Superiores **Curso Superior de Nóminas, Seguros Sociales y Gestión Informatizada Laboral** usted alcanzará los siguientes objetivos:

- Crear diferentes tipos de nóminas a través de supuestos prácticos.
- Saber las partes más importantes que componen las nóminas.
- Conocer herramientas informáticas para la creación y gestión de Nóminas.
- Adquirir conocimientos sobre la Seguridad Social y la comunicación con esta a través del Sistema Red.

Nuestro modelo de aprendizaje se adapta a las necesidades del alumno, quién decide cómo realizar el proceso de aprendizaje a través de itinerarios formativos que permiten trabajar de forma autónoma y flexible.

Ofrecemos el contenido más actual y novedosa, respondiendo a la realidad empresarial y al entorno cambiante con una alta rigurosidad académica combinada con for-

> Ofrecemos el contenido más actual y novedosa, respondiendo a la realidad empresarial y al entorno cambiante con una alta rigurosidad académica combinada con formación práctica.

Ofrecemos una asistencia complementaria y personalizada que impulsa la carrera de nuestros alumnos a través de nuestro Servicio de Orientación de Carrera Profesional permitiendo la mejora de competencias profesionales mediante

> Ofrecemos a nuestros alumnos facilidades para la realización del pago de matrículas 100% sin intereses así como un sistema de Becas para facilitar el acceso a nuestra formación.

<span id="page-5-0"></span>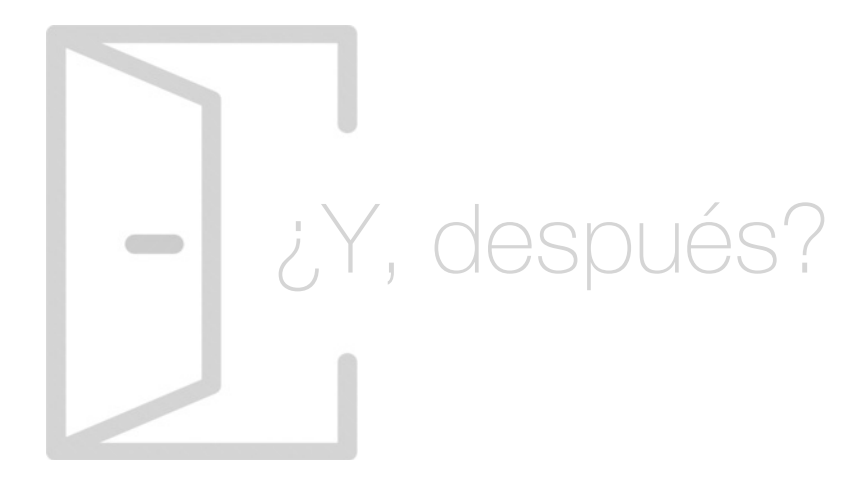

## Para qué te prepara

Este Curso Práctico de Nóminas, Seguros Sociales y Gestión Informatizada Laboral, te prepara para asumir de forma completa la creación los diferentes tipos de nóminas que podemos encontrar en el ámbito laboral, así como a utilizar una de las herramientas más potentes en el mercado en la creación y gestión de nóminas como es Nominaplus, por último, aprenderás a gestionar las nóminas y su comunicación a la Seguridad Social.

## Salidas Laborales

Nuestro Curso Práctico en Nóminas, Seguros Sociales y Gestión Informatizada Laboral, te prepara para formar parte de los departamentos de recursos humanos de las empresas y más concretamente en el departamento de administración y gestión de nóminas, así como en consultorías y asesorías laborales adquiriendo un aprendizaje avanzado y práctico en nóminas.

# ¿Por qué elegir INESEM?

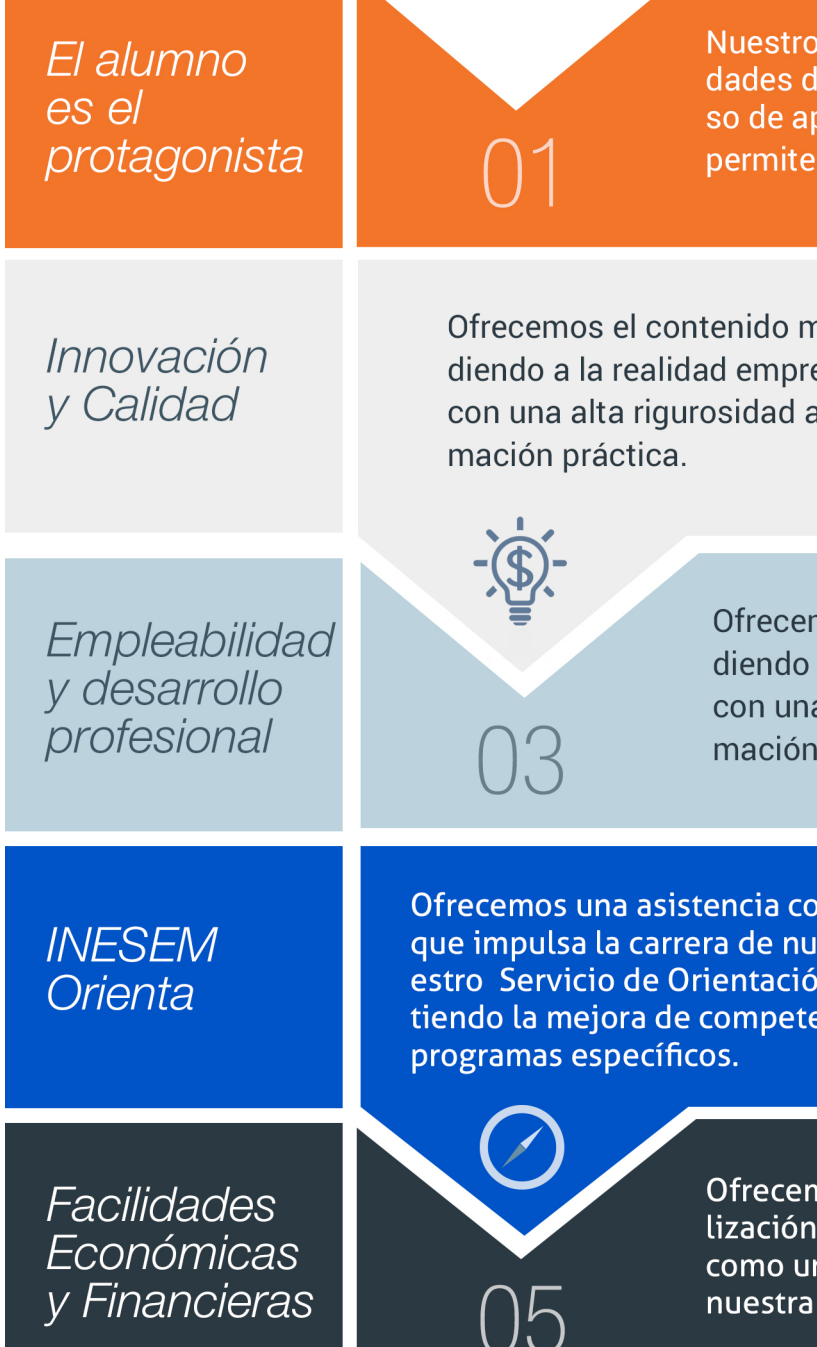

# <span id="page-6-0"></span>PROGRAMA ACADEMICO

Curso Superior de Nóminas, Seguros Sociales y Gestión Informatizada Laboral

Módulo 1. Nóminas, finiquitos y seguros sociales

Módulo 2. **Nominaplus flex** 

Módulo 3. Sistema red y siltra

# PROGRAMA ACADEMICO

Curso Superior de Nóminas, Seguros Sociales y Gestión Informatizada Laboral

# Módulo 1. **Nóminas, finiquitos y seguros sociales**

#### Unidad didáctica 1.

#### Sistema de la seguridad social régimen general

- 1. Introducción. El Sistema de Seguridad Social
- 2. Regímenes de la Seguridad Social
- 3. Régimen General de la Seguridad Social. Altas y Bajas

## Unidad didáctica 2.

#### Ejercicio resuelto tipo general de cotización

1. Supuesto de hecho: planteamiento tipo general de cotización

2. Cálculo de la base de contingencias comunes y la base de contingencias profesionales

- 3. Cálculos para la cotización
- 4. Cumplimentamos el Modelo RNT o relación nominal de los trabajadores
- 5. Liquidación de cuotas mediante el impreso RLC
- 6. Presentación de los Modelos RLC y RNT cumplimentados

#### Unidad didáctica 3.

#### Gestión de nóminas y cotizaciones a la seguridad social

1. El Salario: elementos, abono, SMI, pagas extraordinarias, recibo y garantía

- 2. Cotización a la Seguridad Social
- 3. Retención por IRPF

4. Relación de ejercicios resueltos: bases y tipos contingencias

#### Unidad didáctica 4.

#### Ejercicio resuelto contrato a tiempo parcial

1. Supuesto de hecho: planteamiento contrato a tiempo parcial

2. Cálculo de la Base de contingencias comunes y de la Base de contingencias profesionales

- 3. Cálculos para la cotización
- 4. Cumplimentamos el modelo RNT o relación nominal de trabajadores
- 5. Liquidación de cuotas mediante el impreso RLC
- 6. Presentación de los modelos RLC, RNT y nómina cumplimentados

#### Unidad didáctica 5. Ejercicio resuelto cotización diaria

1. Supuesto de hecho: planteamiento cotización diaria

2. Cálculo de la base de contingencias comunes y de la bases de contingencias profesionales

3. Cálculos para la cotización

4. Cumplimentamos el modelo RNT o relación nominal de los trabajadores

5. Liquidación de cuotas mediante el impreso RLC

6. Presentación de los Modelos RNT, RLC y Nómina cumplimentados

#### Unidad didáctica 6. Contratos (i) la relación laboral

1. El contrato de trabajo:capacidad, forma, período de prueba, duración y sujetos

2. Tiempo de trabajo: jornada laboral, horario, horas extraordinarias, recuperables y nocturnas, descanso semanal, días festivos, vacaciones y permisos

1. Supuesto de hecho: planteamiento contratos bonificados con cargo al INEM

2. Cálculo de la base de contingencias comunes y de la bases de contingencias profesionales

3. Cálculo de la bonificación

4. Cumplimentamos el modelo RLT o relación nominal de trabajadores

5. Liquidación de cuotas mediante el impreso RLC

6. Presentación de los modelos RLC y RNT cumplimentados

## Unidad didáctica 8.

#### Ejercicio resuelto contratos con reducciones con cargo a la tgss

1. Supuesto de hecho: planteamiento contrato con reducciones a cargo de la TGSS

2. Cálculo de la base de contingencias comunes y de la base de contingencias profesionales

3. Cálculo de la reducción

4. Cumplimentación del Modelo RNT o relación nominal de los trabajadores

5. Liquidación de cuotas mediante el impreso RLC

6. Presentación de los Modelos RLC y RNT cumplimentados

#### Unidad didáctica 9. Contratos (ii) modalidades de contratación

1. Tipologías y modalidades de contrato de trabajo

2. Contratos de trabajo de duración indefinida

3. Contratos de trabajo temporales

4. Contrato formativo para la obtención de la práctica profesional

5. Contrato de formación en alternancia

## Unidad didáctica 10.

Ejercicio resuelto contrato formativo para la obtención de la práctica profesional

1. Supuesto de hecho: planteamiento contrato en prácticas

2. Cálculo de la base de contingencias comunes y de la base de contingencias profesionales

- 3. Cálculo de la reducción
- 4. Cumplimentamos los modelos T RNT y RLC

5. Liquidación de cuotas mediante el impreso RNT

6. Presentación de los Modelos RNT, RLC y Nómina cumplimentados

## Unidad didáctica 11.

Ejercicio resuelto contrato de formación en alternancia

1. El contrato de formación: previsiones a tener en cuenta 2. Presentación de los Modelos RNT , RLC y Nómina cumplimentados

#### Unidad didáctica 12.

#### Modificación, suspensión y extinción del contrato

1. Modificaciones de las condiciones del contrato de trabajo

2. La suspensión del contrato de trabajo: determinación, causas y efectos

3. Extinción del contrato de trabajo: formas y causas

4. Los Expedientes de Regulación de Empleo (ERES)

5. Los Expedientes temporales de regulación de empleo (ETES). Mecanismo RED de flexibilidad y estabilización en el empleo

## Unidad didáctica 13.

#### Acción protectora de la seguridad social

1. Nociones generales: prestaciones económicas y asistenciales

2. Incapacidad Temporal

3. Riesgo durante el embarazo, Nacimiento y cuidado de menor , Corresponsabilidad en el cuidado del lactante y lactancia

## Unidad didáctica 14.

#### Ejercicio resuelto cotización por situación de incapacidad temporal causada por una enfermedad común o accidente no laboral

1. Supuesto de hecho: planteamiento cotización por situación de incapacidad temporal causada por una enfermedad común o accidente no laboral

2. Cálculo de la base de contingencias comunes y de la base de contingencias profesionales

- 3. Cálculo de la bonificación
- 4. Cálculo de la situación de Incapacidad Temporal
- 5. Cumplimentamos los modelos RNT y RLC
- 6. Liquidación de cuotas mediante el impreso RLC
- 7. Presentación de los Modelos RNT, RLC Y Nómina cumplimentados

#### Unidad didáctica 15.

#### Ejercicio resuelto situación de incapacidad temporal por nacimiento y cuidado del menor

1. Supuesto de hecho: planteamiento situación de incapacidad temporal por Nacimiento y cuidado de menor

2. Cálculo de la base de contingencias comunes y de la base de contingencias profesionales

3. Cálculo de la bonificación

4. Cálculo del Nacimiento y cuidado de menor

5. Cumplimentamos los modelos RNT y RLC

6. Liquidación de cuotas mediante el impreso RLC

7. Presentación de los Modelos RNT, RLC y Nómina cumplimentados

# Módulo 2. **Nominaplus flex**

#### Unidad didáctica 1. Entorno de trabajo

1. Acceso

2. Área de trabajo

3. Tablas generales

4. Municipios

5. Provincias

6. Comunidades Autónomas

7. Países

8. Vías Públicas

9. Actividades

10. Bancos

11. Delegaciones Hacienda

12. Administraciones Hacienda

#### Unidad didáctica 2.

#### Empresa

- 1. Fecha de Trabajo
- 2. Empresas
- 3. Asistente de configuración
- 4. Actualización de datos en trabajadores
- 5. Cuentas Bancarias
- 6. Centros de Trabajo
- 7. Salir

#### Unidad didáctica 3. Convenios

- 1. Introducción
- 2. Datos Convenio
- 3. Categorías
- 4. Actualización de datos en empresas y trabajadores
- 5. Actualizar Tablas Salariales
- 6. Importar convenios

#### Unidad didáctica 4. **Trabajadores**

#### 1. Introducción

- 2. Datos de Trabajadores
- 3. Gestión de la asistencia
- 4. Avisos
- 5. Tablas generales
- 6. Calendario Oficial (BOE)
- 7. Tablas SS/Retenciones
- 8. Tablas IRPF
- 9. Cotizaciones sectoriales
- 10. Tabla RRHH

#### Unidad didáctica 5.

#### Nóminas

- 1. Introducción
- 2. Cálculo
- 3. Nóminas calculadas
- 4. Incidencias/ ERE
- 5. Incidencias masivas
- 6. Recibos de salario
- 7. Emisión comunicado de horas a tiempo parcial
- 8. Pagos de nóminas
- 9. Coste de empresa
- 10. Paso a contabilidad
- 11. Simulaciones

#### Unidad didáctica 6. Seguros sociales

1. Introducción 2. Partes 3. Parte afiliación hogar 4. Conceptos retributivos (CRA) 5. Sistema de Liquidación Directa 6. Sistema de liquidación directa prácticas 7. Liquidaciones y cotización FAN 8. Certificados INSS 9. Emisión contrato 10. Contrat@ 11. Certficado de Empresa 12. Certfic@2 13. Parte de accidente delt@ 14. Mantenimiento de contratos

#### Unidad didáctica 7.

#### Retenciones

1. Cálculo de IRPF 2. Acumulados de Retenciones 3. Paso desde Nóminas 4. Importar IRPF Profesionales 5. Modelos oficiales de Hacienda

#### Unidad didáctica 8. Informes

- 1. Introducción
- 2. Estadísticas e Informes
- 3. Informe de Plantilla Media
- 4. Altas y bajas de trabajadores en el periodo 5. Gráficos

## Unidad didáctica 9.

#### Utilidades

1. Organización de Ficheros 2. Aviso de copias de seguridad 3. Proceso de actualización 4. Proceso de mejora 5. Restaurar valores originales 6. Agenda 7. Perfiles de Usuarios y Periféricos 8. Configuración Documentos 9. Conexiones 10. Agenda 11. Correo electrónico

#### Unidad didáctica 10.

#### Copias de seguridad

1. Copias de Seguridad 2. Copiar 3. Recuperar

# Módulo 3. **Sistema red y siltra**

#### Unidad didáctica 1.

#### Sistema red

- 1. Nuevas tecnologías para la gestión laboral
- 2. Los certificados digitales
- 3. Instalación y configuración del sistema RED
- 4. El Sistema RED
- 5. Funcionamiento del sistema RED
- 6. Servicios personales

## Unidad didáctica 2.

#### Sistema siltra

- 1. Asignar Códigos de cuenta de cotización
- 2. Escritorio de SILTRA
- 3. Cotización

#### Unidad didáctica 3. Sistema siltra ii

#### 1. Afiliación

2. Procesar remesas INSS

3. Configuración

#### Unidad didáctica 4.

#### Sistema siltra iii

1. Comunicaciones 2. Utilidades

#### Anexo 1.

#### Bonificaciones y reducciones

Anexo 2. Bases y tipos de cotización

#### Anexo 3. Tarifas at y ep

Curso Superior de Nóminas, Seguros Sociales y Gestión… [ 24 ] [INESEM BUSINESS SCHOOL](https://www.inesem.es/) Curso Superior de Nóminas, Seguros Sociales y Gestión… [ 25 ] [INESEM BUSINESS SCHOOL](https://www.inesem.es/)

## **Campus Virtual**

Entorno Personal de Aprendizaje que permite gestionar al alumno su itinerario formativo, accediendo a multitud de recursos complementarios que enriquecen el proceso formativo así como la interiorización de conocimientos gracias a una formación práctica, social y colaborativa.

## Comunidad

Espacio de encuentro que pemite el contacto de alumnos del mismo campo para la creación de vínculos profesionales. Un punto de intercambio de información, sugerecias y experiencias de miles de usuarios.

# <span id="page-12-0"></span>metodología de aprendizaje

La configuración del modelo pedagógico por el que apuesta INESEM, requiere del uso de herramientas que favorezcan la colaboración y divulgación de ideas, opiniones y la creación de redes de conocimiento más colaborativo y social donde los alumnos complementan la formación recibida a través de los canales formales establecidos.

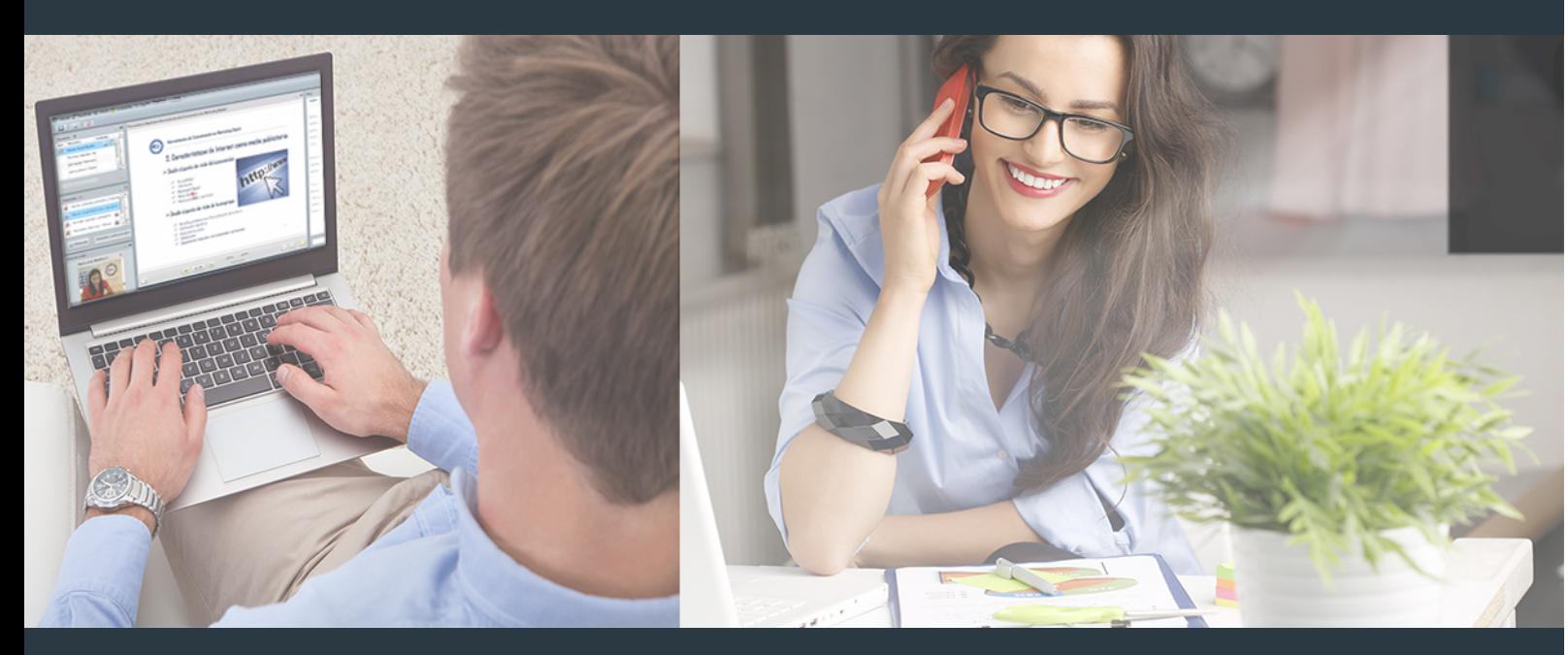

Nuestro sistema de aprendizaje se fundamenta en *cinco* pilares que facilitan el estudio y el desarrollo de competencias y aptitudes de nuestros alumnos a través de los siguientes entornos:

## Secretaría

Sistema que comunica al alumno directamente con nuestro asistente virtual permitiendo realizar un seguimiento personal de todos sus trámites administrativos.

## Revista Digital

Espacio de actualidad donde encontrar publicaciones relacionadas con su área de formación. Un excelente grupo de colabradores y redactores, tanto internos como externos. que aportan una dosis de su conocimiento y experiencia a esta red colaborativa de información.

# pilares del Webinars método

Comunidad

# Webinars

Píldoras formativas mediante el formato audiovisual para complementar los itinerarios formativos y una práctica que acerca a nuestros alumnos a la realidad empresarial.

Con nuestra metodología de aprendizaje online, el alumno comienza su andadura en INESEM Business School a través de un campus virtual diseñado exclusivamente para desarrollar el itinerario formativo con el objetivo de mejorar su perfil profesional. El alumno debe avanzar de manera autónoma a lo largo de las diferentes unidades didácticas así como realizar las actividades y autoevaluaciones correspondientes.

El equipo docente y un tutor especializado harán un seguimiento exhaustivo, evaluando todos los progresos del alumno así como estableciendo una línea abierta para la resolución de consultas.

# <span id="page-13-0"></span>SERVICIO DE **Orientación** de Carrera

Nuestro objetivo es el asesoramiento para el desarrollo de tu carrera profesional. Pretendemos capacitar a nuestros alumnos para su adecuada adaptación al mercado de trabajo facilitándole su integración en el mismo. Somos el aliado ideal para tu crecimiento profesional, aportando las capacidades necesarias con las que afrontar los desafíos que se presenten en tu vida laboral y alcanzar el éxito profesional. Gracias a nuestro Departamento de Orientación de Carrera se gestionan más de 500 convenios con empresas, lo que nos permite contar con una plataforma propia de empleo que avala la continuidad de la formación y donde cada día surgen nuevas oportunidades de empleo. Nuestra bolsa de empleo te abre las puertas hacia tu futuro laboral.

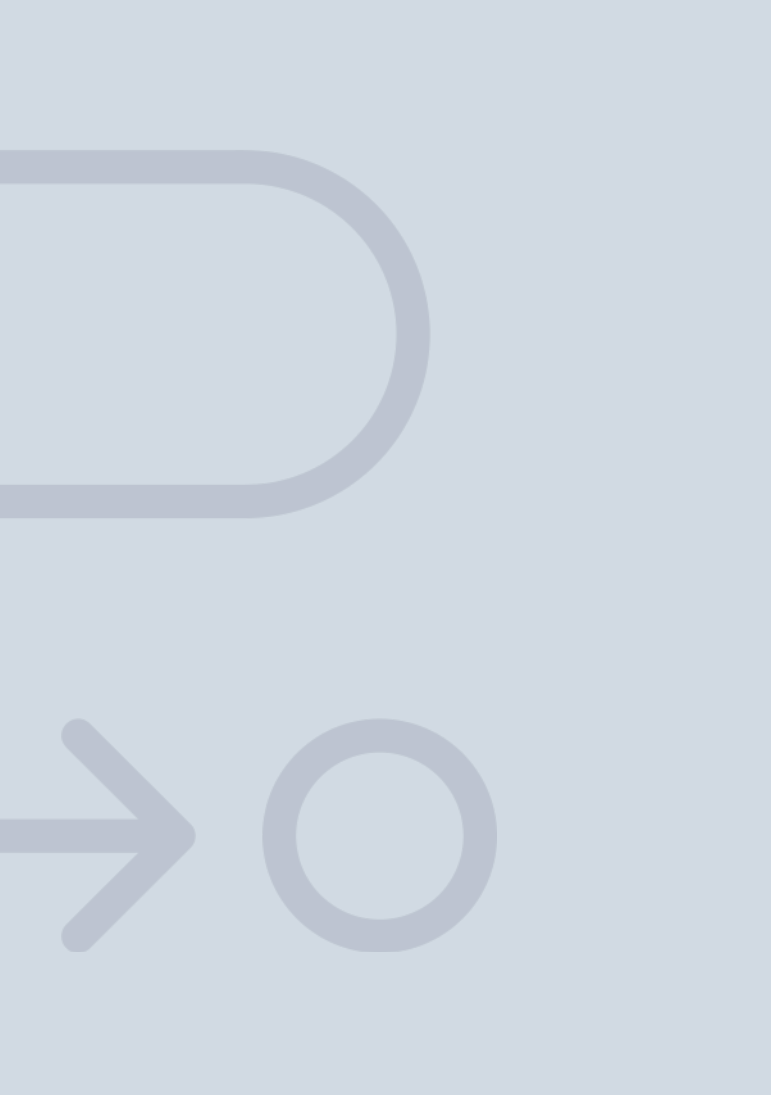

En INESEM

Ofrecemos a nuestros alumnos **facilidades** económicas y financieras para la realización del pago de matrículas,

# <span id="page-14-0"></span>Financiación y becas

todo ello 100% sin intereses. INESEM continúa ampliando su programa de becas para acercar y posibilitar el aprendizaje continuo al máximo número de personas. Con el fin de adaptarnos a las necesidades de todos los perfiles que componen nuestro alumnado.

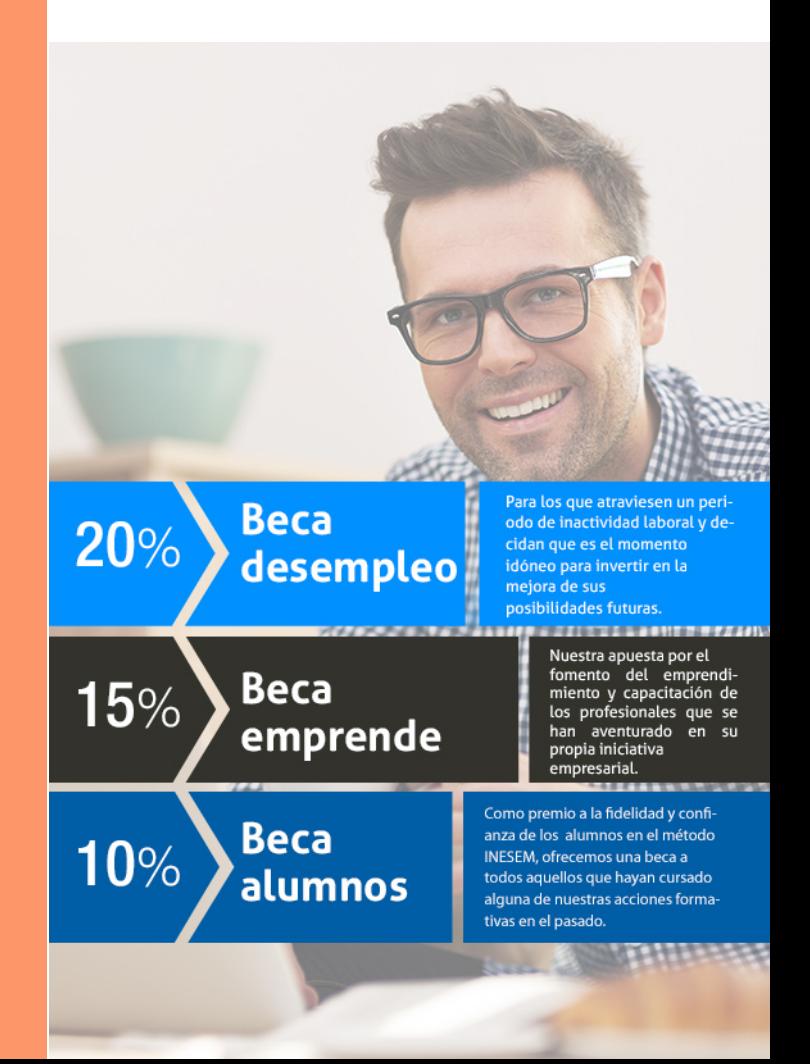

Curso Superior de Nóminas, Seguros Sociales y Gestión… [ 31 ] [INESEM BUSINESS SCHOOL](https://www.inesem.es/)

# **Cursos**

Superiores Curso Superior de Nóminas, Seguros Sociales y Gestión Informatizada Laboral

# *Impulsamos tu carrera profesional*

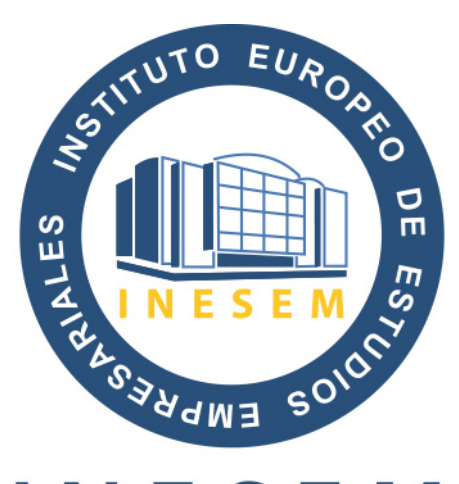

# **INESEM**

## **BUSINESS SCHOOL**

# www.inesem.es

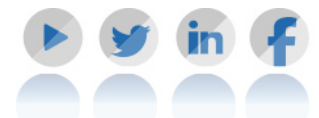

**958 05 02 05** formacion@inesem.es  $\vert$  Gestionamos acuerdos con más de 2000

empresas y tramitamos más de 500 ofertas profesionales al año.

Facilitamos la incorporación y el desarrollo de los alumnos en el mercado laboral a lo largo de toda su carrera profesional.